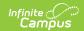

# PA Instruction Mode (Pennsylvania)

Last Modified on 10/21/2024 8:21 am CDT

Tool Search: PA Instruction Mode

The Instruction Mode tool allows districts to record the learning environment for the student and to track how assignments are being used based on the CARES Act Participation field.

Instruction Mode records CANNOT overlap.

See the core Instruction Mode article for information on necessary tool rights, available Ad hoc fields, and guidance on adding and printing Instruction Mode records.

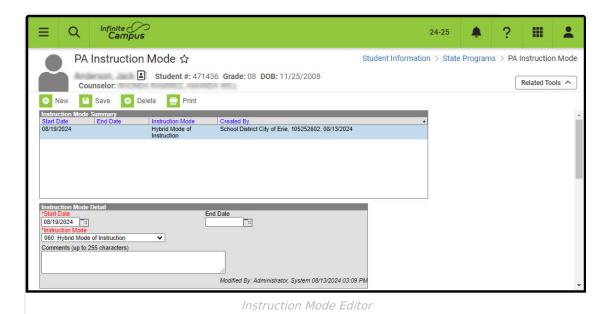

Use the Federal/State Program Updater tool to import Digital Equity information to this tool.

# Instruction Mode Field Descriptions Start Date

Indicates the date the student began participating in the selected Instruction Mode.

▶ Click here to expand...

#### **Database Location:**

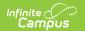

InstructionMode.startDate

#### **Ad Hoc Inquiries:**

Learner > State Programs > Instruction Mode > instructionMode.startDate

#### **Reports:**

PIMS Program Fact Template

### **End Date**

Indicates the date the student stopped participating in the selected Instruction Mode.

▶ Click here to expand...

#### **Database Location:**

InstructionMode.endDate

#### **Ad Hoc Inquiries:**

Learner > State Programs > Instruction Mode > instructionMode.endDate

#### **Reports:**

PIMS Program Fact Template

## **Instruction Mode**

Lists the actual instruction mode in which the student is participating.

▶ Click here to expand...

| Code | Name | Description |
|------|------|-------------|
|------|------|-------------|

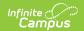

| Code | Name                                 | Description                                                                                                    |
|------|--------------------------------------|----------------------------------------------------------------------------------------------------|
| 060  | Hybrid Mode of Instruction           | Student is enrolled in a combination of face-to-face learning and remote learning as approved by the LEA's governing body (e.g. Monday-Tuesday face to face, Wednesday-Friday remote, on a continuous basis.)  This does not include Flexible Instruction Days (FID) or temporary periods that are necessitated by weather or illness, unless the period lasts for more than five consecutive days.  Students who are enrolled in a virtual course that supplements LEA course offerings are not considered hybrid. Examples include, but are not limited to, advanced placement, dual enrollment, remedial, foreign language, elective, or other courses.                         |
| 061  | Full Time Remote Mode of Instruction | Student is enrolled in remote learning as approved by the LEA's governing body for 100% of their instructional time for a period longer than five days. Remote education is on-line or distance education that replaces face-to-face course instruction, including synchronous or asynchronous delivery.  This does not include Flexible Instruction Days (FID) or temporary periods that are necessitated by weather or illness, unless the period lasts for more than five consecutive days.  Students who attend a brick-and-mortar building while receiving virtual or remote instruction for 100% of their education report as participating in full-time remote instruction. |

#### **Database Location:**

InstructionMode.status

#### **Ad Hoc Inquiries:**

Learner > State Programs > Instruction Mode > instructionMode.status

#### **Reports:**

PIMS Program Fact Template

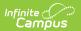